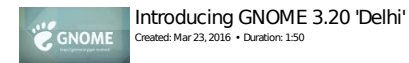

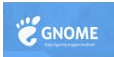

## Introducing GNOME 3.18

Created: Sep 22, 2015 • Duration: 2:51

Mar 23, 2016 – Apr 20, 2016

Sep 22, 2015 – Oct 20, 2015

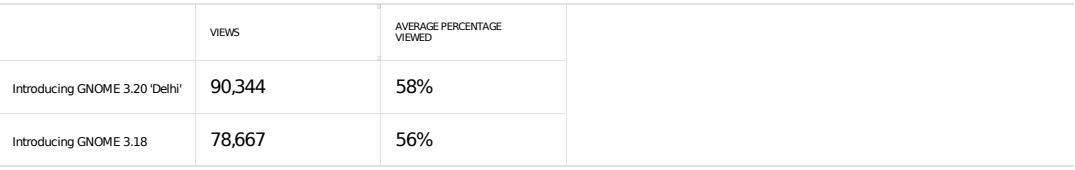

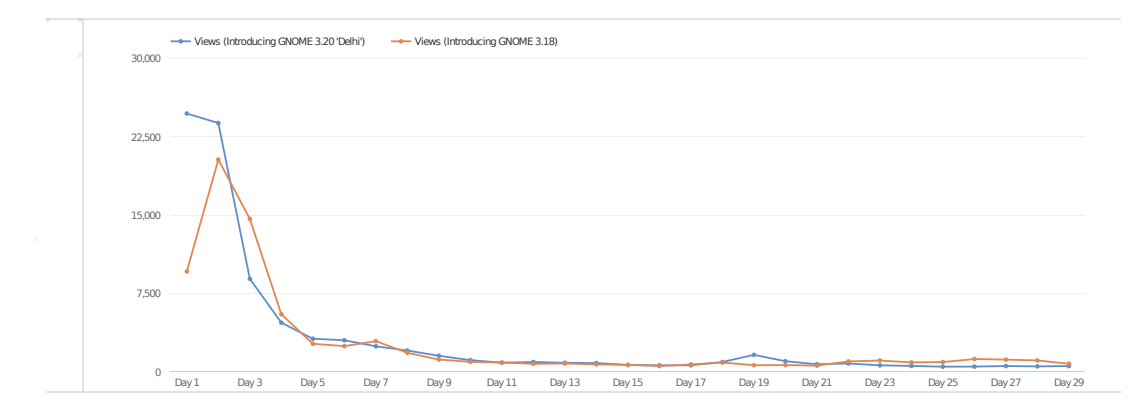